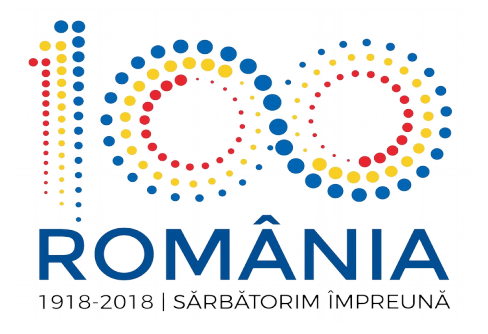

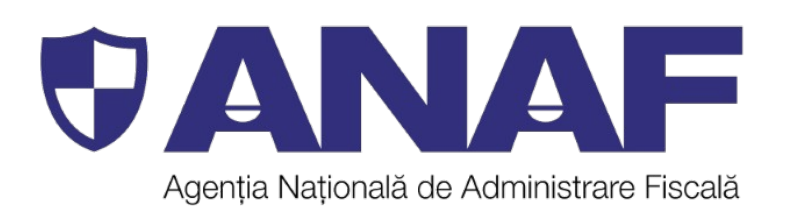

## **Case de marcat facilități, obligații, termene**

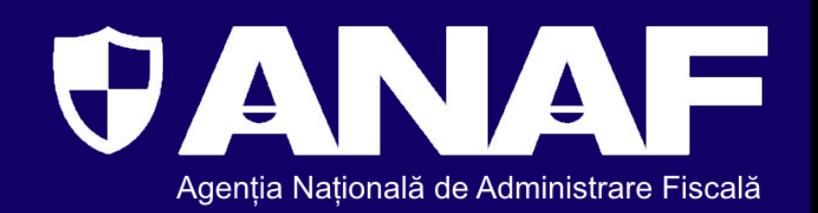

- **Instituirea obligației de utilizare a aparatelor de marcat electronice fiscale dotate cu jurnal electronic a fost determinată în principal de necesitatea de a:**
- **combate în regim de maximă urgență o fraudă fiscală, a asigura o mai bună monitorizare a activității operatorilor economici care desfășoară livrări de bunuri cu amănuntul, precum și prestări de servicii, direct către populație;**
- **institui unele pârghii care să conducă la creșterea gradului de colectare a veniturilor bugetare și la diminuarea evaziunii fiscale;**
- **întări supravegherea și controlul activității operatorilor economici;**
- **crește gradul de încredere al populației în corecta utilizare a aparatelor de marcat electronice fiscale de către operatorii economici, cât și în colectarea corectă de către organele fiscale de specialitate a impozitelor și taxelor datorate bugetului de stat;**
- **stimula competitivitatea și mediul de afaceri onest.**

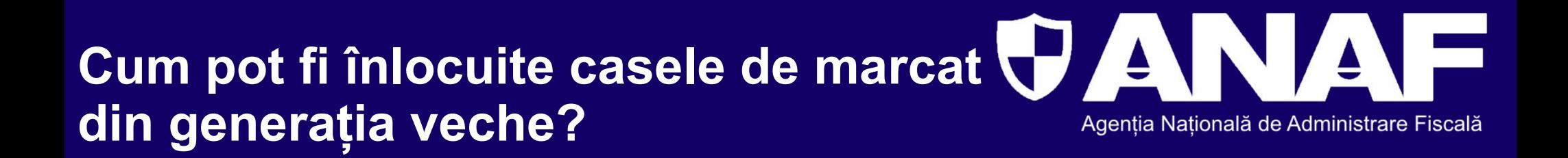

**Înlocuirea caselor de marcat din generația veche cu aparatele de marcat dotate cu jurnal electronic se poate realiza pe două căi:**

- **adaptarea aparatelor de marcat model vechi, atunci când acest lucru este posibil, cu respectarea prevederilor legale în vigoare;**
- **achiziția de aparate de marcat electronice fiscale model nou.**

## **Formularul "F - 4101"**

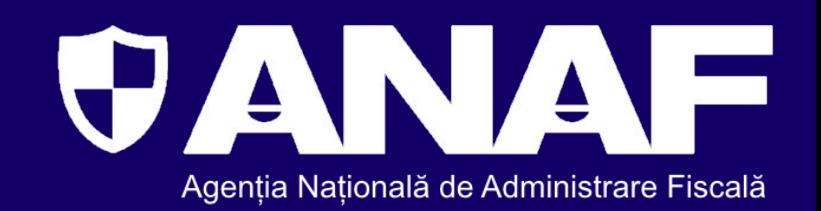

**Formularul pentru înregistrarea aparatelor de marcat electronice fiscale produse, importate sau achiziționate intracomunitar și a aparatelor de marcat electronice fiscale adaptate pentru a corespunde prevederilor art. 3 alin. (2) din Ordonanța de urgență a Guvernului nr. 28/1999 privind obligația operatorilor economici de a utiliza aparate de marcat electronice fiscale, republicată, cu modificările și completările ulterioare, și**  care au obținut avizul tehnic favorabil - "F4101" se completează cu ajutorul **programului de asistență pus la dispoziție pe portalul Agenției Naționale de Administrare Fiscală, în cadrul secțiunii SERVICII ONLINE, Declarații electronice, [Descărcare declarații.](https://www.anaf.ro/anaf/internet/ANAF/servicii_online/declaratii_electronice/)**

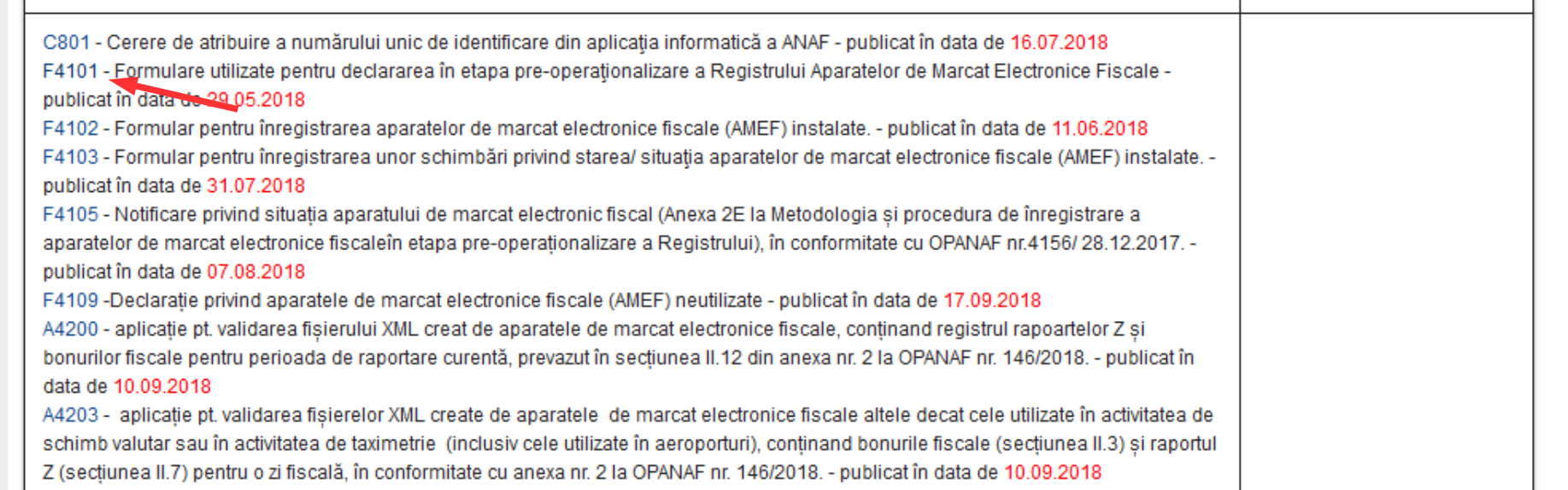

**Solicitarea "***Certificatului de atribuire a numărului unic de identificare a aparatelor de marcat electronice fiscale"*

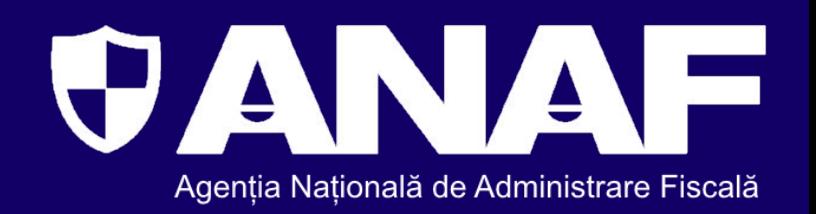

**Solicitarea poate fi făcută:** 

- **în format hârtie;**
- **în format electronic prin intermediul Spațiului Privat Virtual. Formularul C801 este disponibil pe portalul www.anaf.ro, în cadrul secțiunii SERVICII ONLINE, Declarații electronice, [Descărcare declarații.](https://www.anaf.ro/anaf/internet/ANAF/servicii_online/declaratii_electronice/)**

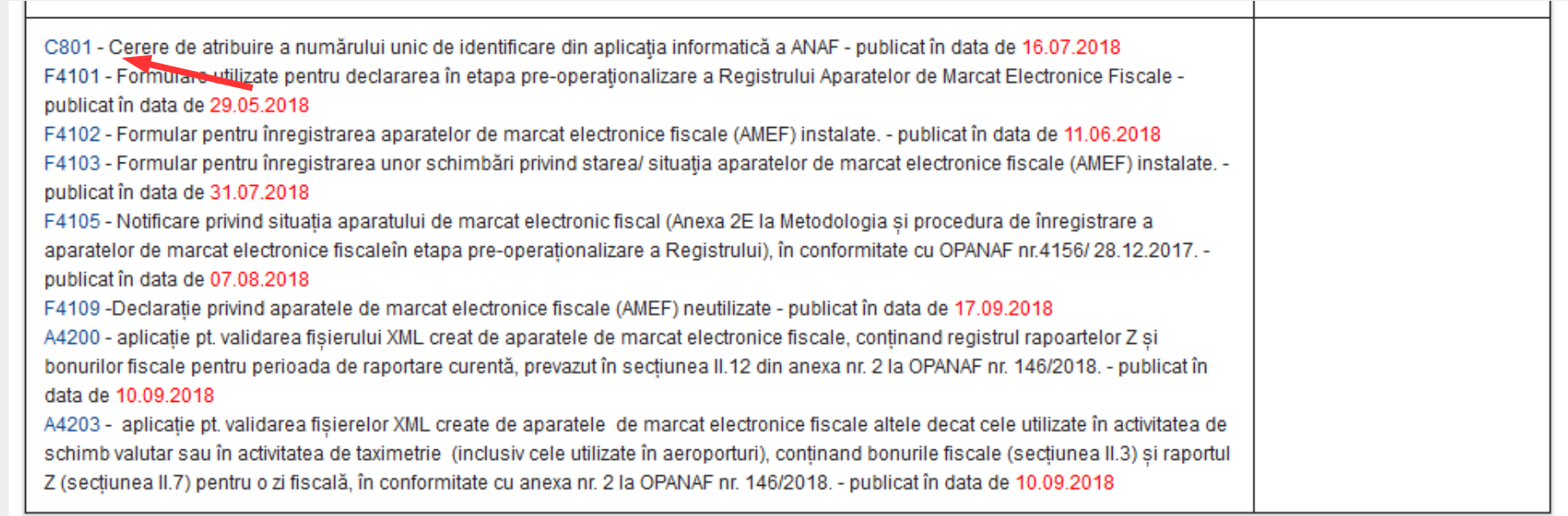

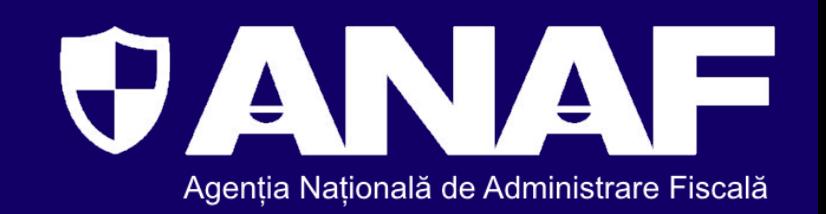

**Aplicația informatică gestionată de către Agenția Națională de Administrare Fiscală alocă aleatoriu un număr unic de identificare a aparatului de marcat electronic fiscal, format din 10 cifre.**

**Pe portalul www.anaf.ro, în cadrul secțiunii SERVICII ONLINE, există un serviciu prin intermediul căruia se poate verifica, după caz, dacă:**

- **informațiile transmise despre aparatele de marcat electronice fiscale comercializate (sau care urmează a fi comercializate) sunt corecte și complete;**
- ● **aparatele de marcat electronice fiscale care se intenționează a fi achiziționate (sau care au fost achiziționate) sunt înregistrate în evidențele administrației fiscale.**

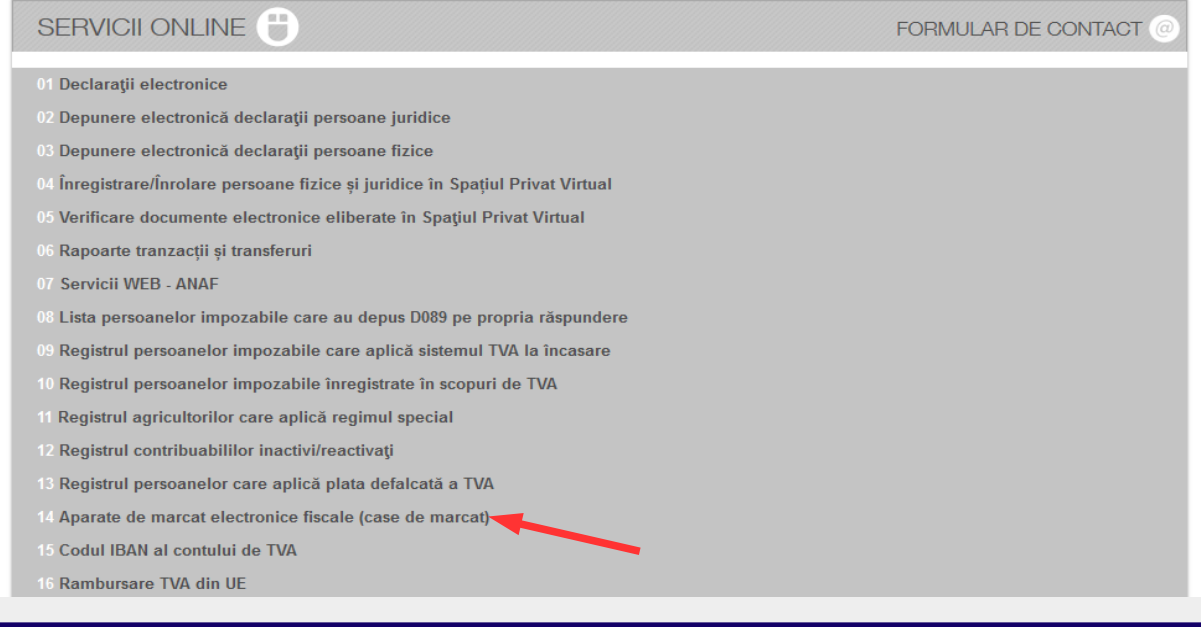

**Înregistrarea informațiilor privind aparatele de marcat electronice fiscale instalate -,,F4102"** Agentia Natională de Administrare Fiscală

**Formularul "F4102" se completează cu ajutorul aplicației informatice pusă la dispoziție pe portalul Agenției Naționale de Administrare Fiscală, în cadrul secțiunii SERVICII ONLINE, Declarații electronice, [Descărcare declarații.](https://www.anaf.ro/anaf/internet/ANAF/servicii_online/declaratii_electronice/)**

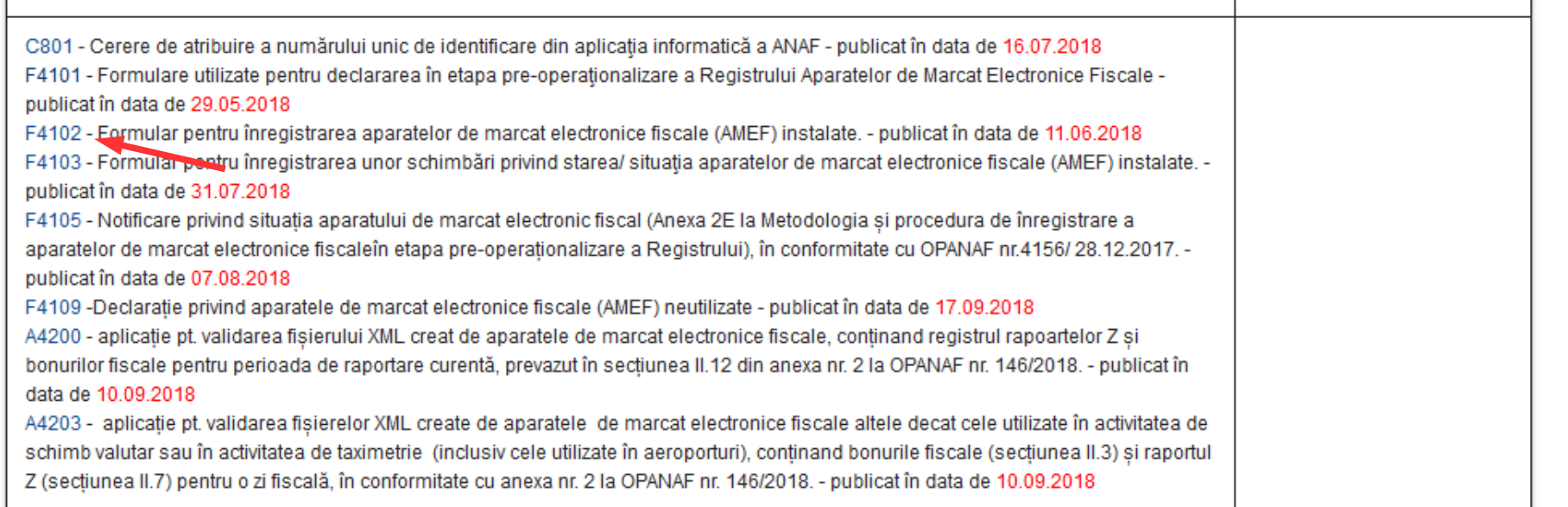

**Schimbări ale stării sau situației aparatelor de marcat electronice fiscale - "F4103"** Agentia Natională de Administrare Fiscală

**Formularul "F4103" se completează cu ajutorul aplicației informatice pusă la dispoziție pe portalul Agenției Naționale de Administrare Fiscală, în cadrul secțiunii SERVICII ONLINE, Declarații electronice, [Descărcare declarații.](https://www.anaf.ro/anaf/internet/ANAF/servicii_online/declaratii_electronice/)**

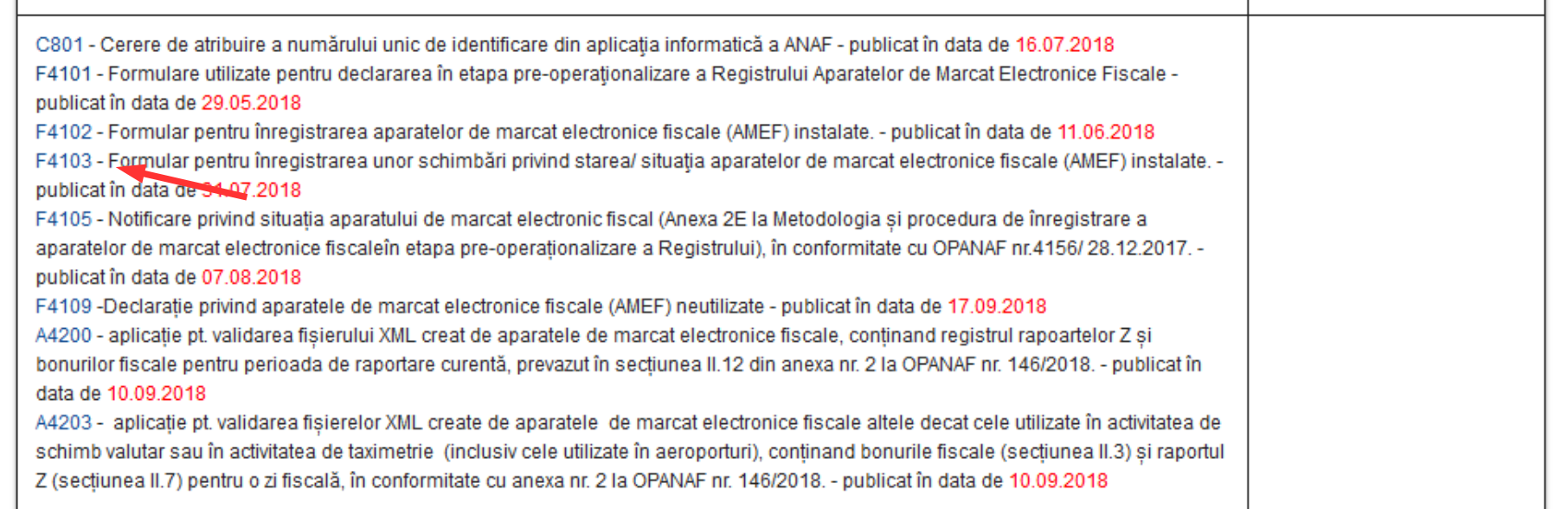

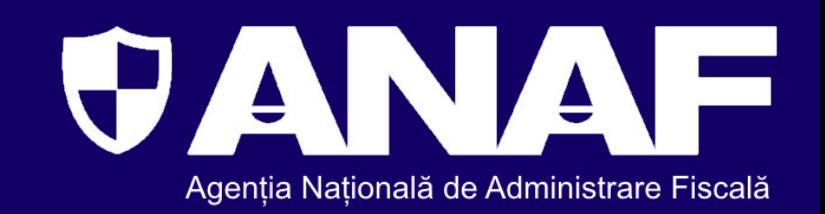

## **Formularul "F4105" se poate descărca de pe portalul www.anaf.ro, din cadrul secțiunii SERVICII ONLINE, Declarații electronice, [Descărcare declarații.](https://www.anaf.ro/anaf/internet/ANAF/servicii_online/declaratii_electronice/)**

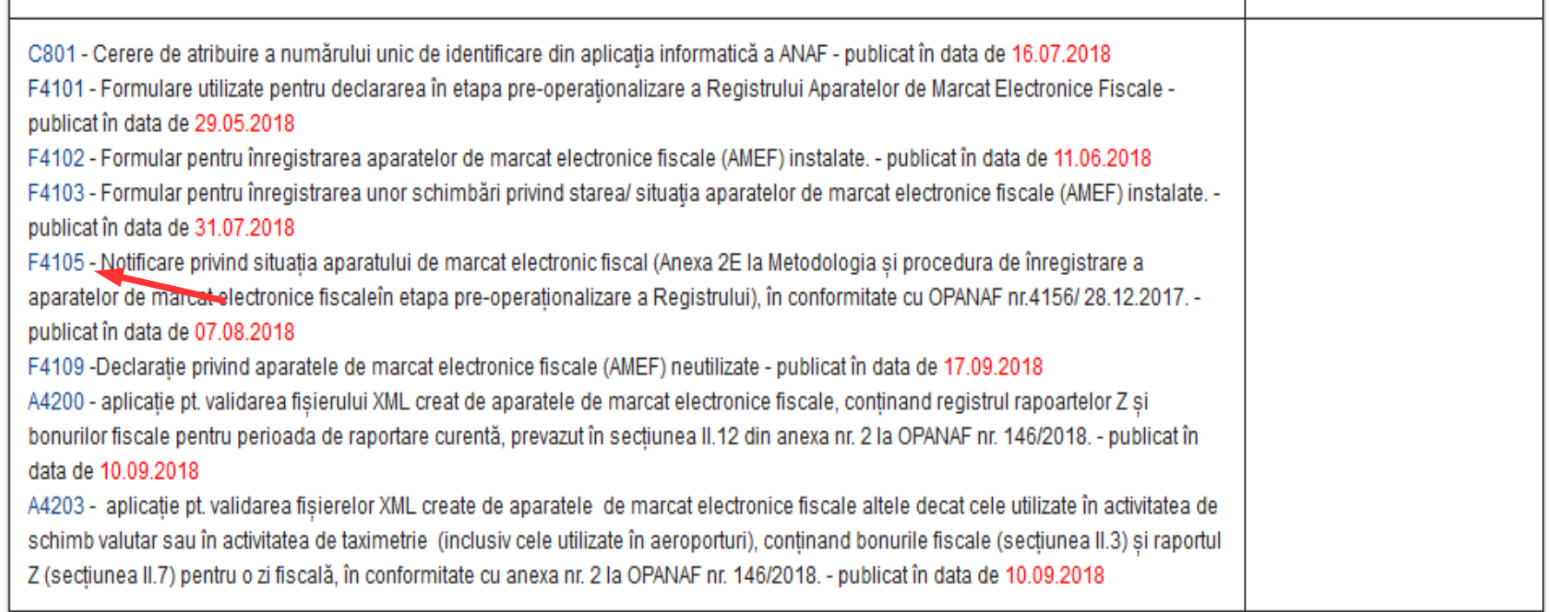

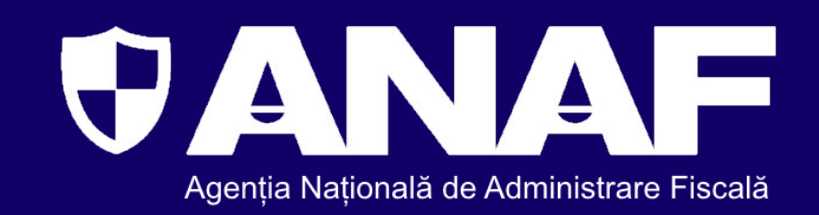

## **Formularul "F4109" se poate descărca de pe portalul www.anaf.ro, din cadrul secțiunii SERVICII ONLINE, Declarații electronice, [Descărcare declarații.](https://www.anaf.ro/anaf/internet/ANAF/servicii_online/declaratii_electronice/)**

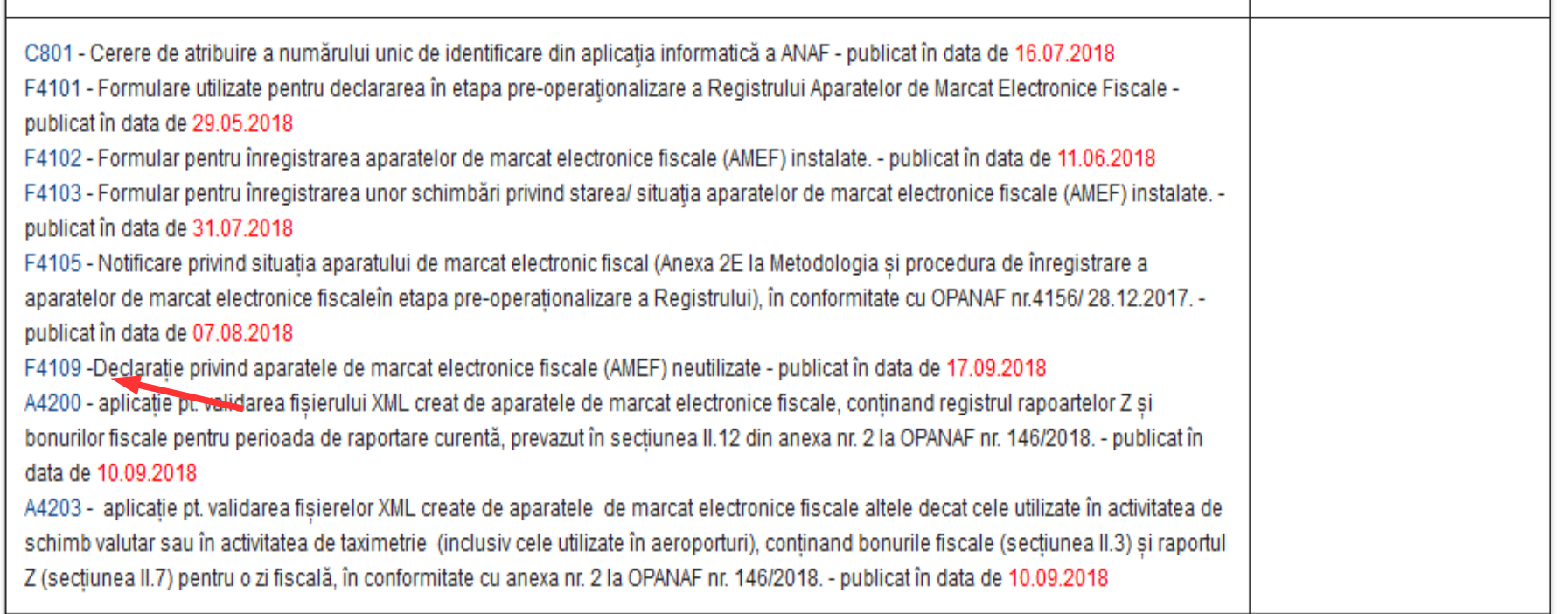

**Cum se validează fișierului XML creat de aparatele de marcat electronice fiscale?**

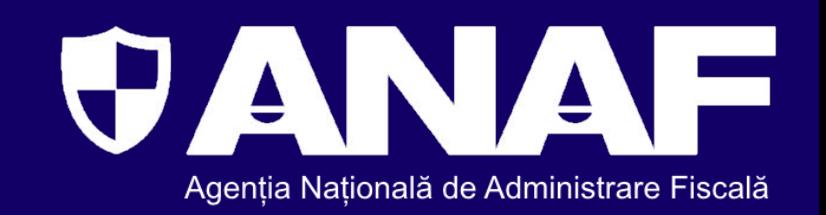

**Pentru validarea fișierului XML creat de aparatele de marcat electronice fiscale, care conține registrul rapoartelor Z și bonurilor fiscale pentru perioada de raportare curentă, este necesar să utilizați aplicația pusă la dispoziție pe site-ul ANAF în secțiunea SERVICII ONLINE, Declarații electronice, [Descărcare declarații.](https://www.anaf.ro/anaf/internet/ANAF/servicii_online/declaratii_electronice/)**

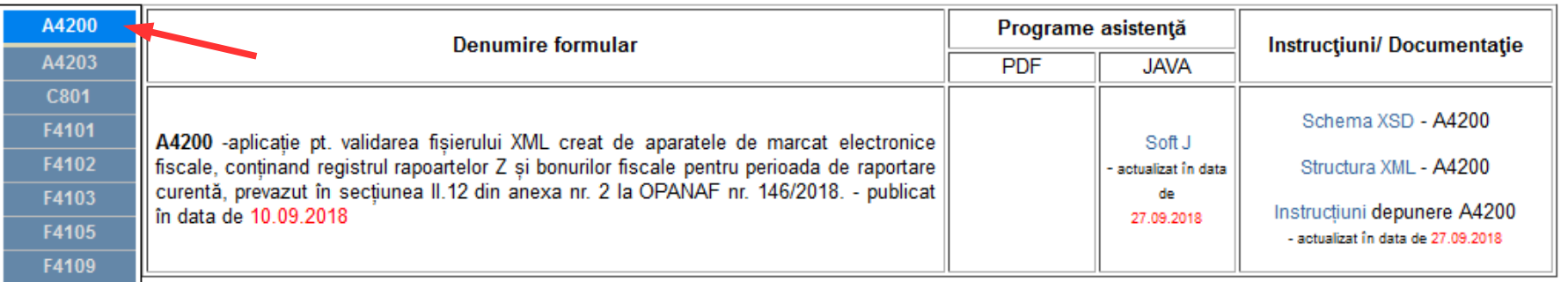

\*softul J se adresează doar contribuabililor care își generează fișierul xml din aplicațiile informatice proprii

**Cum se validează fișierului XML creat de aparatele de marcat electronice fiscale?**

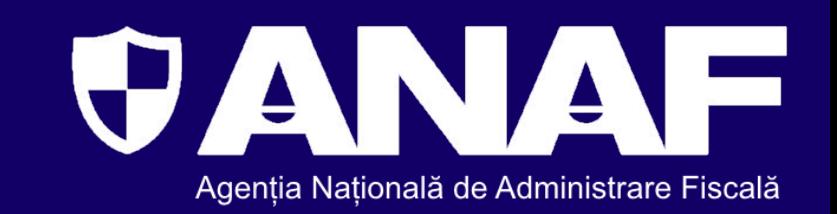

**Pentru validarea fișierelor XML create de aparatele de marcat electronice fiscale, altele decât cele utilizate în activitatea de schimb valutar sau în activitatea de taximetrie (inclusiv cele utilizate în aeroporturi), ce conține bonurile fiscale (secțiunea II.3) și raportul Z (secțiunea II.7) pentru o zi fiscală, în conformitate cu anexa nr. 2 la OPANAF nr. 146/2018, este necesar să utilizați aplicația pusă la dispoziție pe site-ul ANAF în secțiunea SERVICII ONLINE, Declarații electronice, [Descărcare declarații.](https://www.anaf.ro/anaf/internet/ANAF/servicii_online/declaratii_electronice/)**

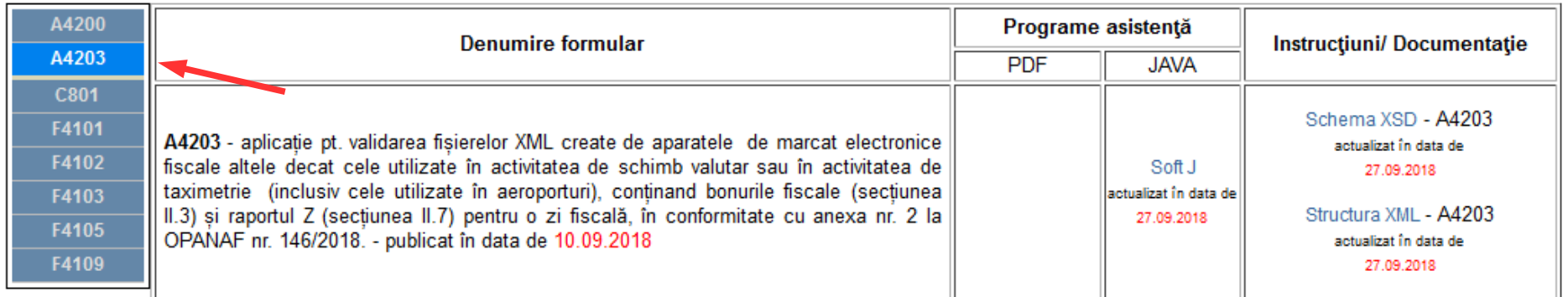

\*softul J se adresează doar contribuabililor care își generează fișierul xml din aplicațiile informatice proprii

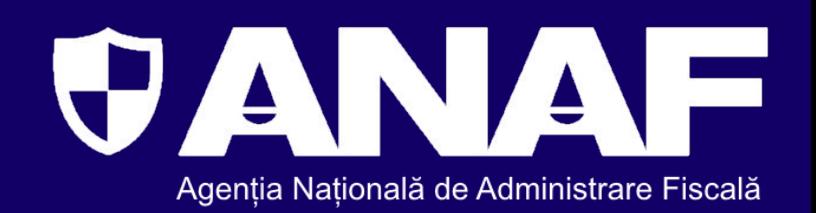

**Pe site-ul Agenției Naționale de Administrare Fiscală, www.anaf.ro:**

**- secțiunea Asistență contribuabili, rubrica ["Întrebări și răspunsuri pe Facebook"](https://www.anaf.ro/anaf/internet/ANAF/asistenta_contribuabili/servicii_oferite_contribuabililor/intrebari_raspunsuri_facebook/) unde sunt disponibile întrebările contribuabililor și răspunsurile comunicate în cadrul sesiunilor de asistență organizare pe pagina de Facebook a agenției;**

**- secțiunea Asistență contribuabili, rubrica ["Ghiduri curente"](https://www.anaf.ro/anaf/internet/ANAF/asistenta_contribuabili/servicii_oferite_contribuabililor/ghiduri_curente/) unde se regăsește ["Ghidul](https://static.anaf.ro/static/10/Anaf/Informatii_R/Ghid_case_marcat_05102018.pdf) cu privire la înregistrarea informațiilor privind aparatele de marcat electronice fiscale, precum și la emiterea certificatului de atribuire a numărului unic de identificare în etapa preoperaționalizare Registru";**

**- secțiunea "SERVICII ONLINE [- Aparate de marcat electronice fiscale](https://www.anaf.ro/anaf/internet/ANAF/servicii_online/reg_AMEF/) (Case de marcat)".**

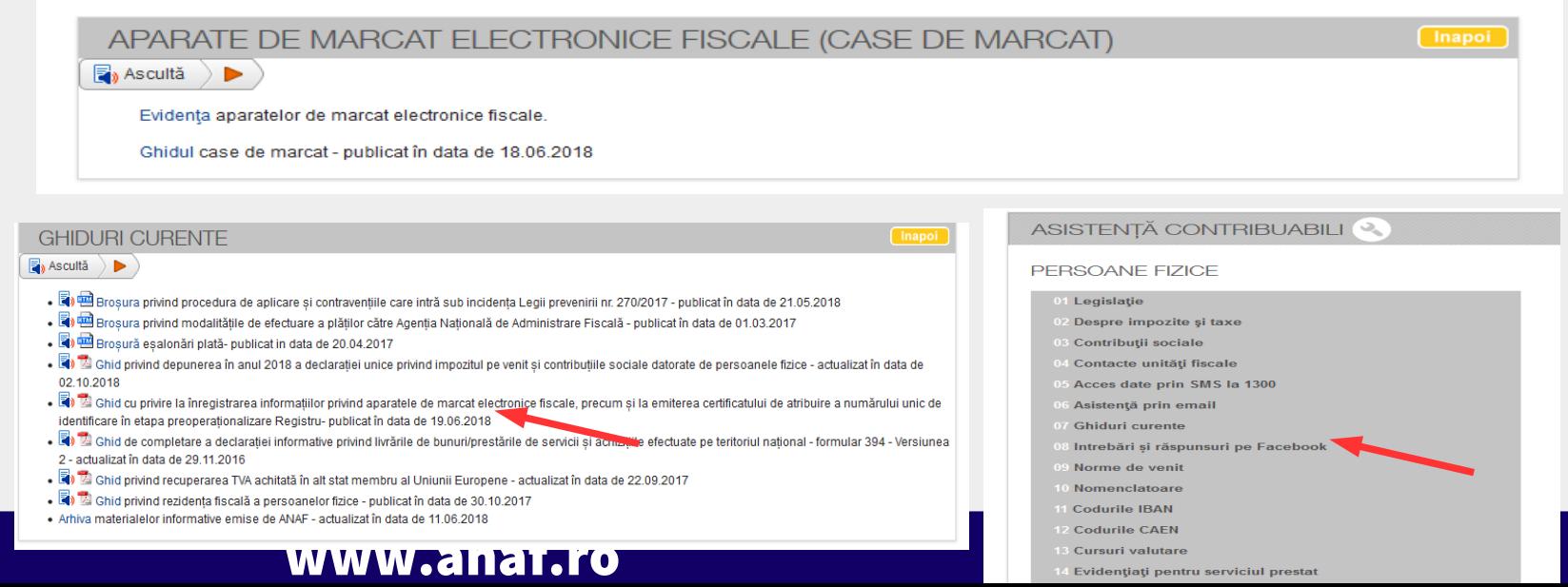

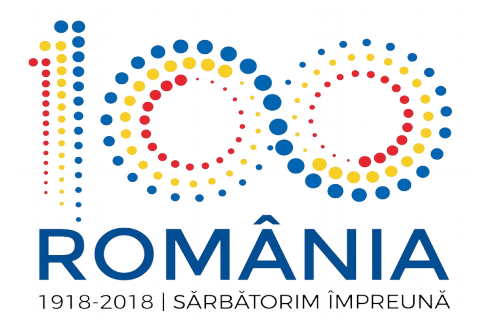

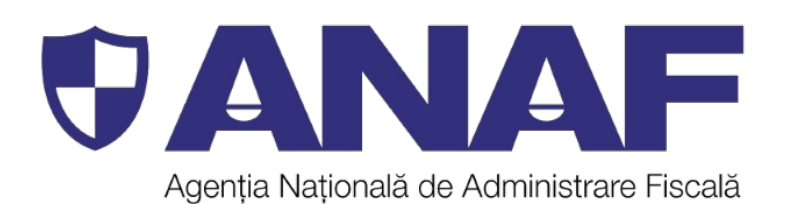

# **Vă mulțumim!**